# **Infrastructure - Story #1821**

# **CN Buildout should set different values based on installation environment**

2011-10-07 20:49 - Robert Waltz

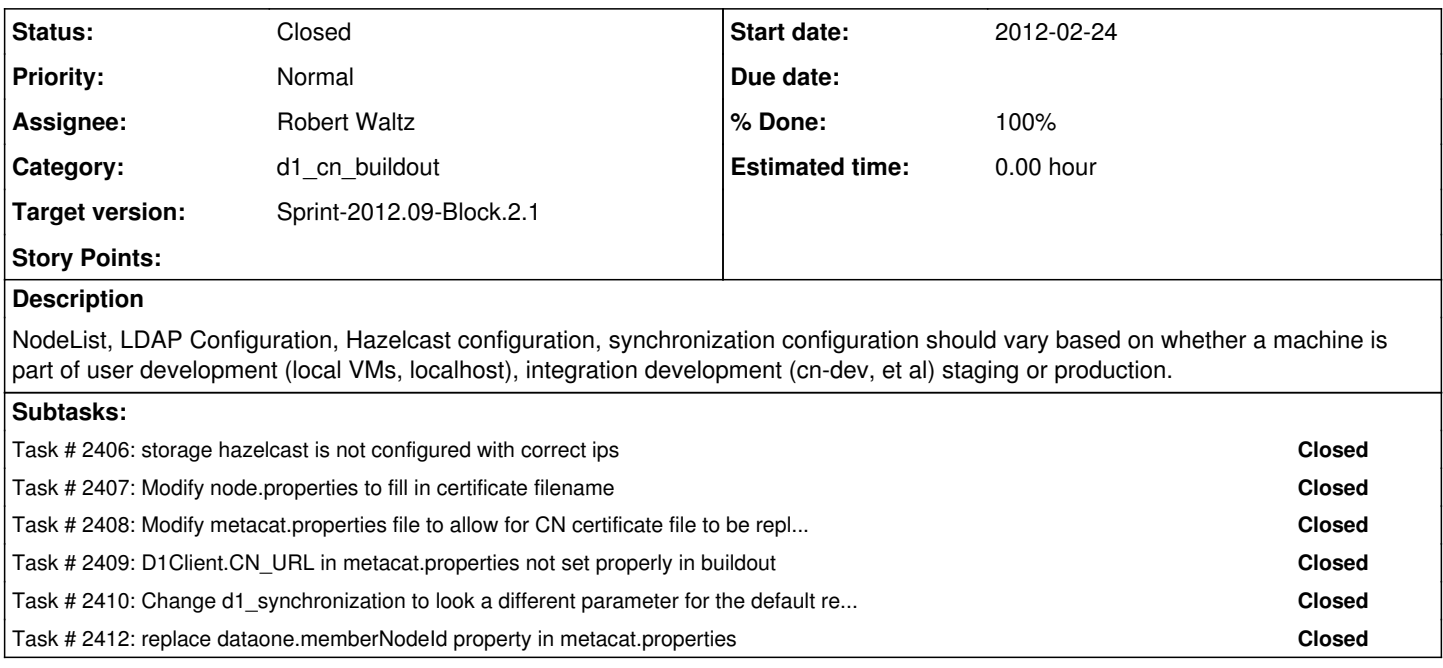

### **History**

# **#1 - 2011-10-07 20:50 - Robert Waltz**

*- Tracker changed from Task to Story*

# **#2 - 2011-10-07 20:51 - Robert Waltz**

*- Position set to 165*

## **#3 - 2011-11-29 17:31 - Robert Waltz**

*- Milestone changed from CCI-0.6.4 to CCI-1.0.0*

#### **#4 - 2012-02-27 18:19 - Robert Waltz**

*- Target version set to Sprint-2012.09-Block.2.1*

### **#5 - 2012-02-27 22:12 - Robert Waltz**

*- Status changed from New to In Progress*

## **#6 - 2012-02-29 22:51 - Robert Waltz**

*- Status changed from In Progress to Closed*